# Clip Studio Paint Pro cheat sheet

## Frequently used shortcuts

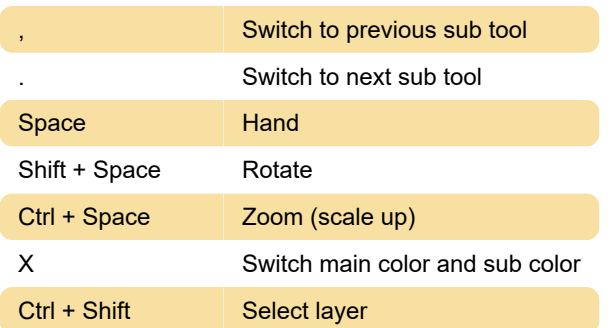

## Tool

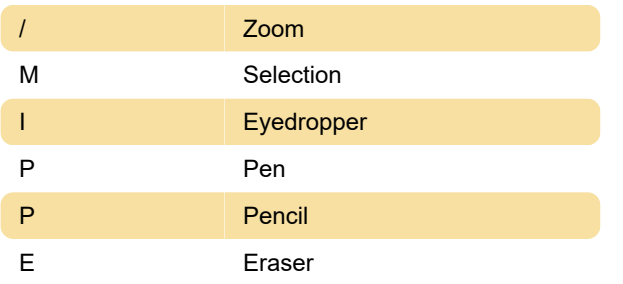

# Optional shortcuts

We didn't include "optional" shortcuts. Those shortcuts can be found here.

#### Edit menu

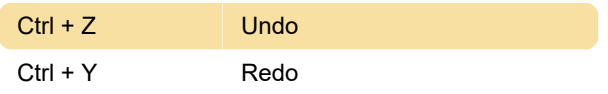

#### Layer menu

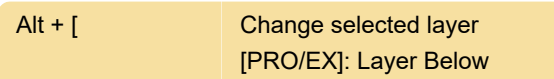

#### View menu

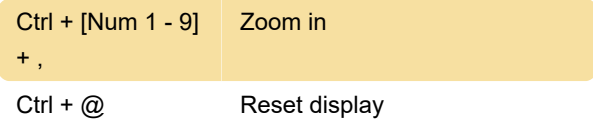

## Shortcuts used during operation

When the Zoom tool is selected

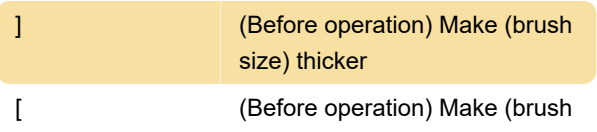

size) thinner

Source: clip-studio.com

Last modification: 5/31/2020 8:25:33 AM

More information: [defkey.com/clip-studio-paint-pro](https://defkey.com/clip-studio-paint-pro-shortcuts?filter=basic)[shortcuts?filter=basic](https://defkey.com/clip-studio-paint-pro-shortcuts?filter=basic)

[Customize this PDF...](https://defkey.com/clip-studio-paint-pro-shortcuts?filter=basic?pdfOptions=true)